# $<<$ FEPG $>$

 $<<$ FEPG $>$ 

- 13 ISBN 9787302257165
- 10 ISBN 7302257167

出版时间:2011-9

作者:白冰//李小春

页数:207

PDF

更多资源请访问:http://www.tushu007.com

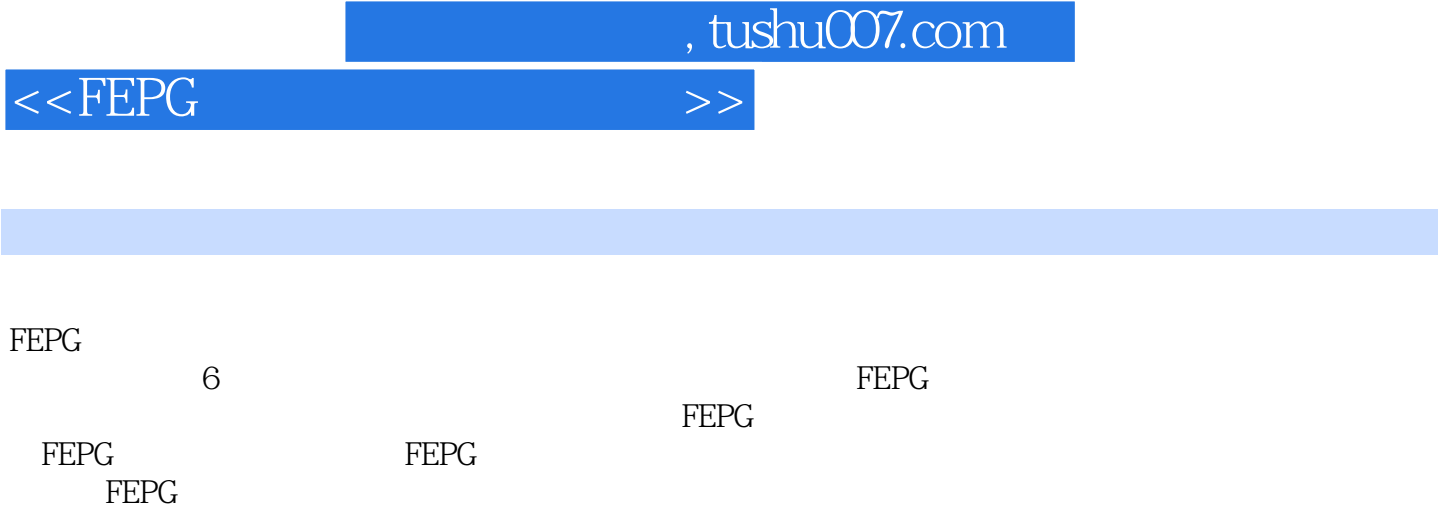

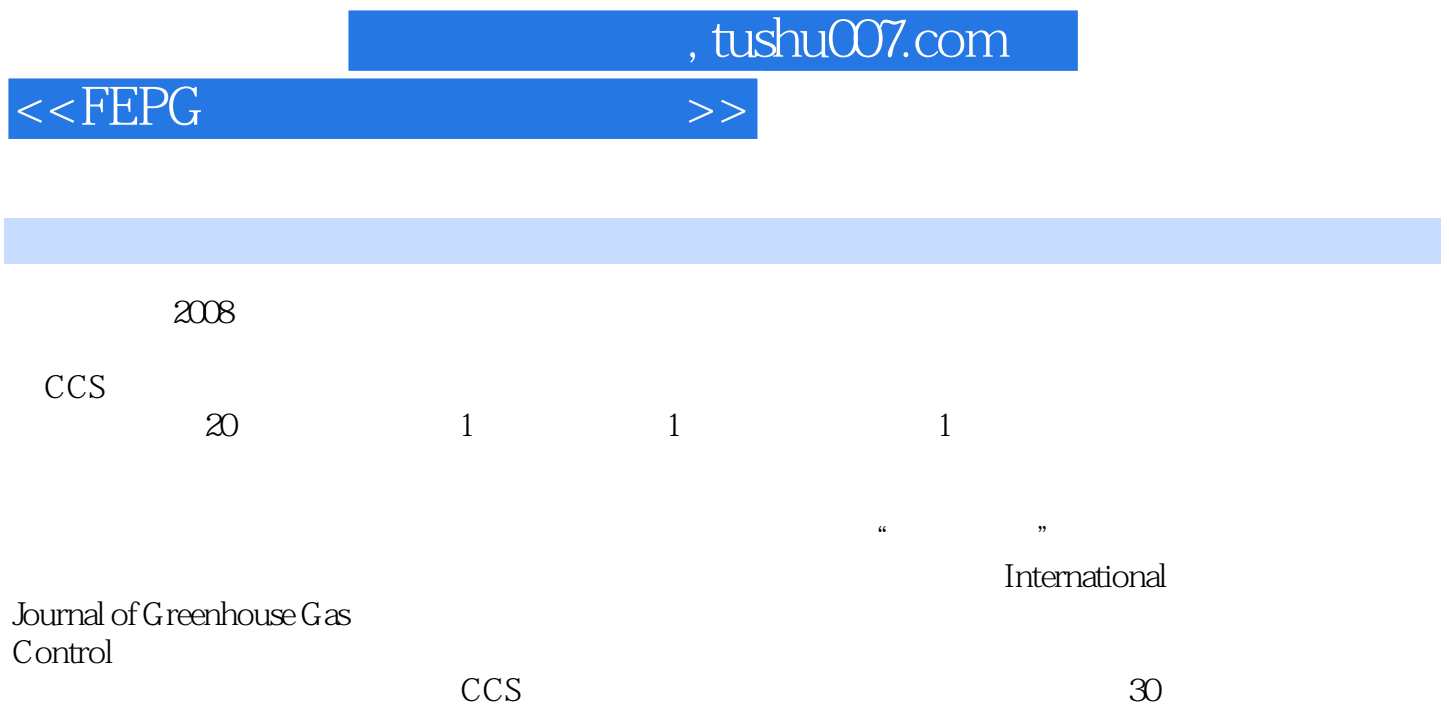

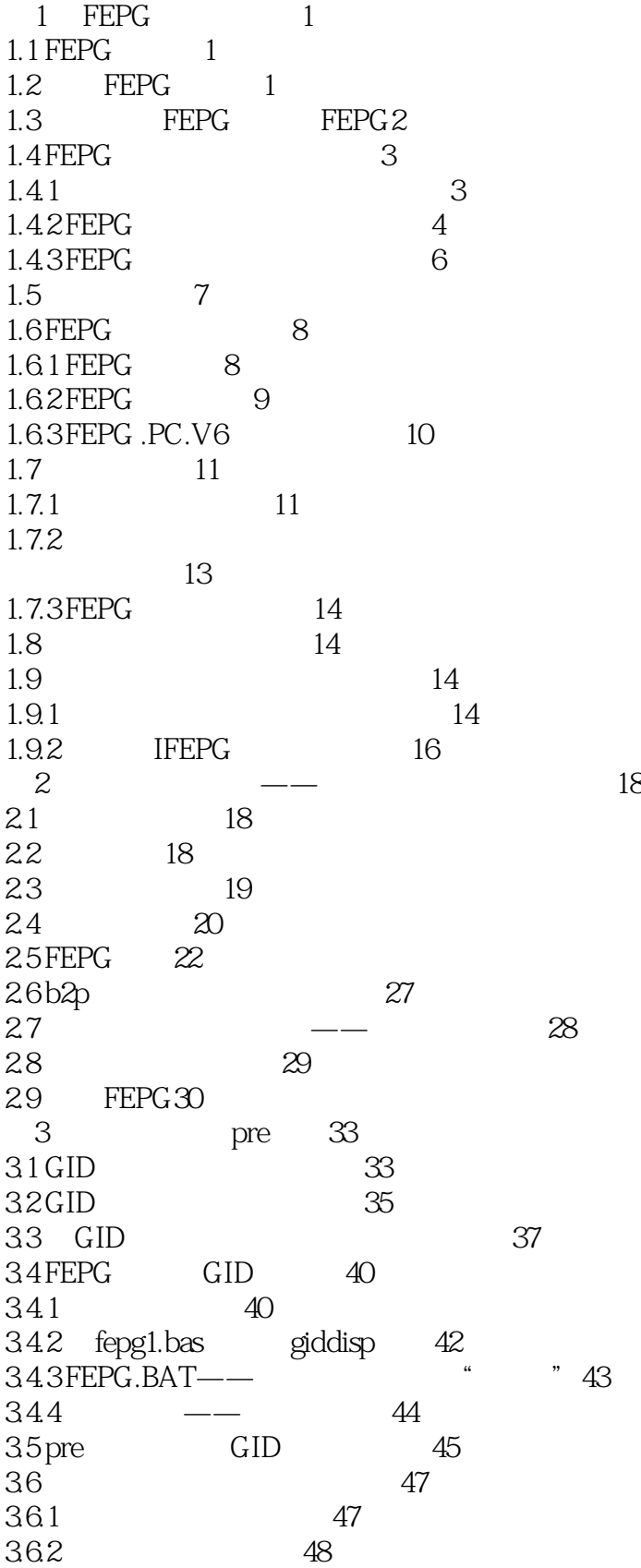

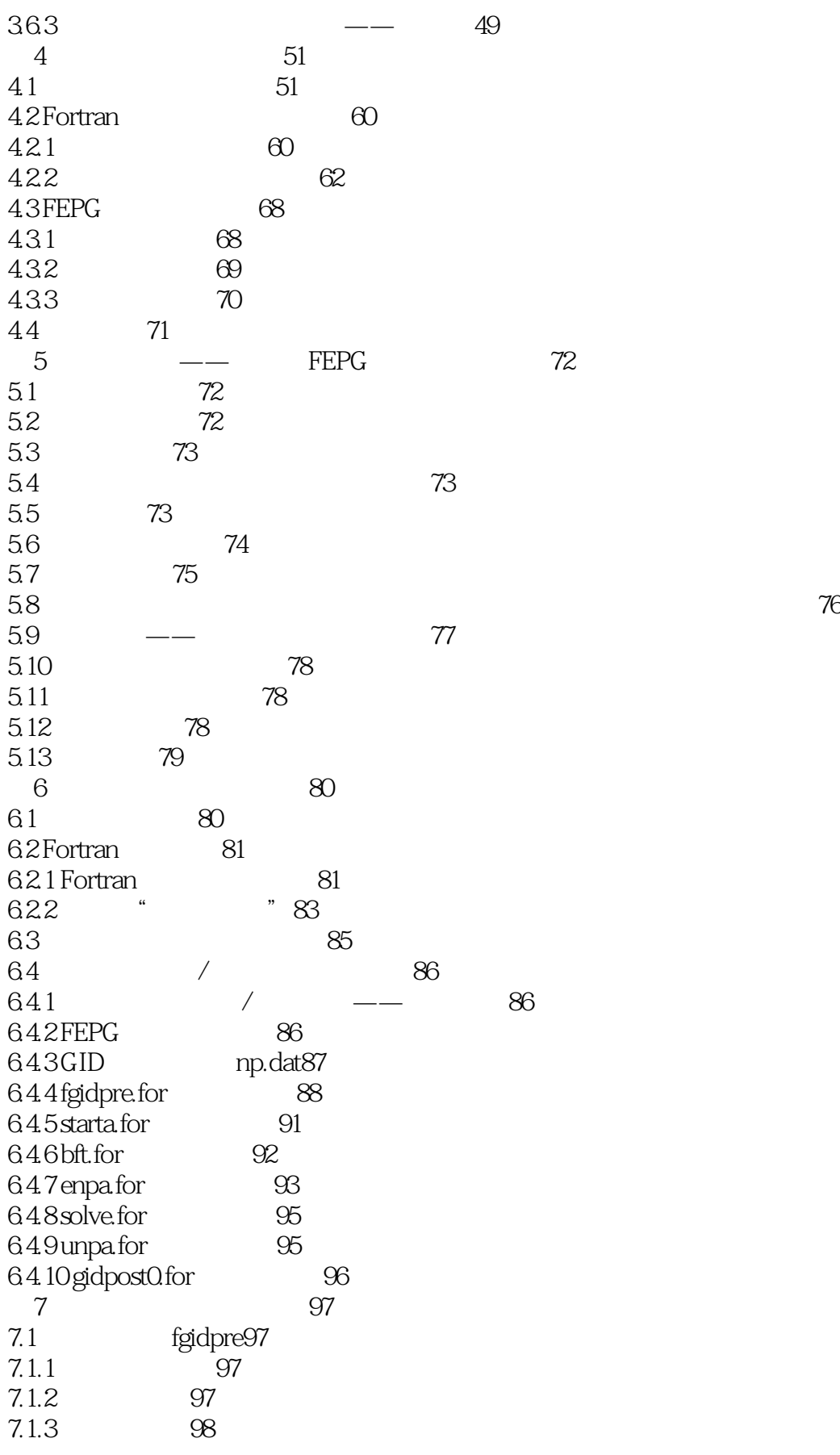

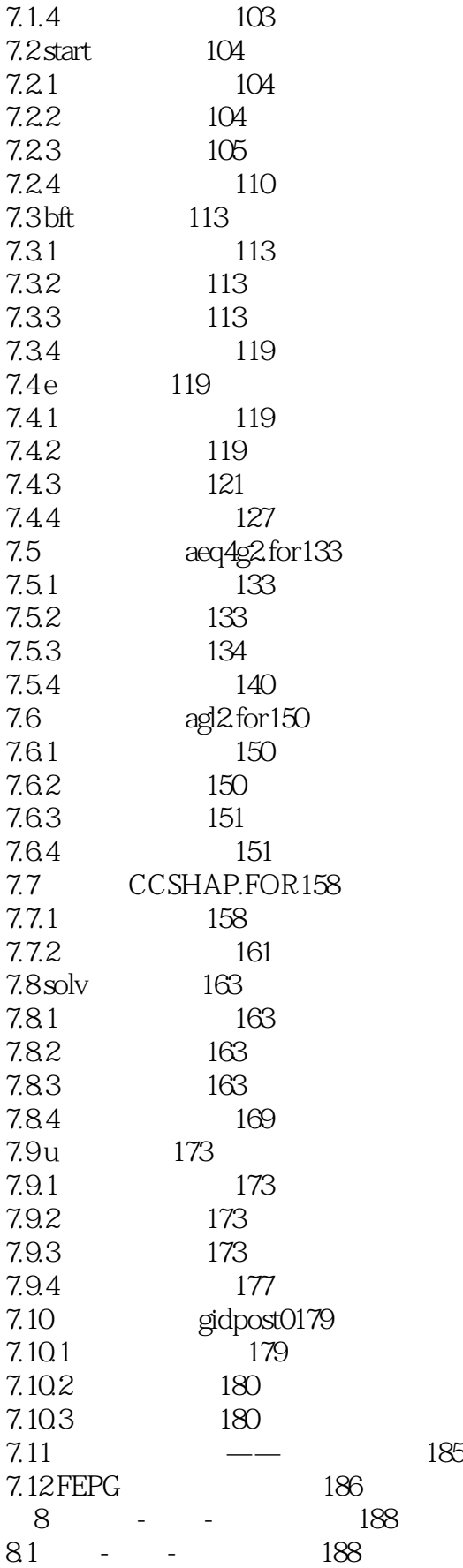

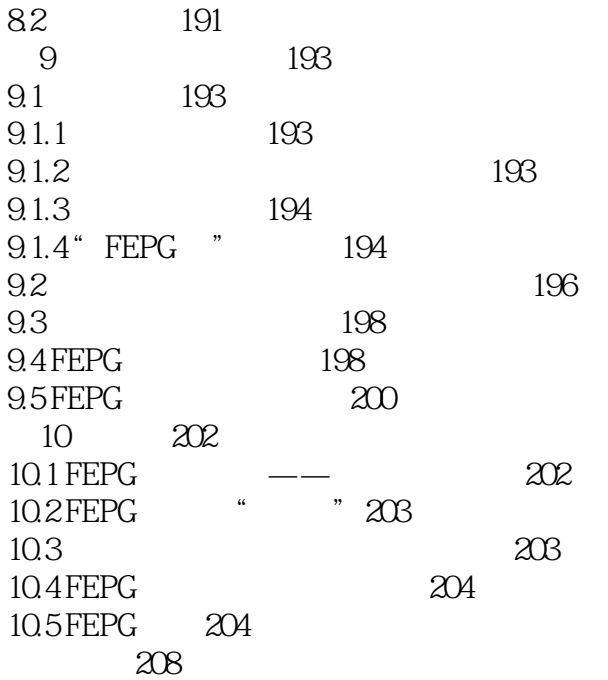

# $<<$ FEPG $>$

# $FEPG$ FEPG<br> 如果您更加深入地领会了第4章的内容,那么可以更加骄傲地说:"我不仅学会了应用FEPG,而且知  $\cdots$   $\cdots$  $FEPG$ 不感兴趣"。  $CAE$  $FEPG$

#### $FEPG$

FEPG

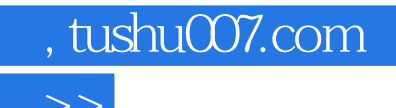

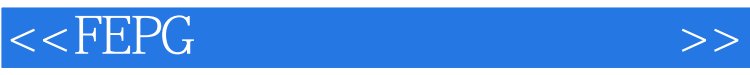

本站所提供下载的PDF图书仅提供预览和简介,请支持正版图书。

更多资源请访问:http://www.tushu007.com